## Labview Graphical Programming Fifth Edition Pdf Free Download

[READ] Labview Graphical Programming Fifth Edition PDF Books this is the book you are looking for, from the many other titlesof Labview Graphical Programming Fifth Edition PDF books, here is alsoavailable other sources of this Manual MetcalUser Guide

Graphical Object-Oriented Programming In LabVIEWGraphical Object-Oriented Programming In LabVIEW Back To Document This Tutorial Was Written By Jorgen Jehander From Endevo A Common Challenge For Software Developers Is The Maintenance Arising After Development Has Been Completed. Fixing Bugs Or Adding New Functionality To An Existing Program Can Be Difficult And Time-consuming. May 11th, 2024LabVIEW Graphical ProgrammingNational Instruments Phone: (512) 794-0100 • Fax: (512) 683-8411 • Info@natinst.com • Www.natinst.com 61 Better Productivity LabVIEW Is A Highly Productive Graphical Programming Environment That Combines Easy-to-use Graphical Development With The fle Feb 14th, 2024Labview Graphical Programming Practical Applications In ... Labview Graphical Programming Practical Applications In Instrumentation And Control Mcgraw Hill Visual ... Easyto-read Style With Non-programming Scientists And Engineers In Mind Give You:\* A Head Start On Common Test And ... Book; VMware Mar 5th, 2024. Graphical Object Oriented Programming In LabviewGraphical-object-oriented-programming-in-labview 1/3 Downloaded From Eccsales.honeywell.com On October 6, 2021 By Guest [DOC] Graphical Object Oriented Programming In Labview When People Should Go To The Book Stores, Search Initiation By Shop, Shelf By Shelf, It Is Truly Problematic. Thi May 19th, 2024LabVIEW Graphical Programming CourseUse The Programming Structures And Data Types That Exist In LabVIEW Use Ariousv Editing And Debugging Techniques Create And Save VIs So You Can Use Them As SubVIs Display And Log Data Create Applications That Use Plug-in DAQ Devices Create Applications That Use Serial Port And GPIB Instruments This Course Does Not Describe Any Of The Following: Jun 10th, 2024Labview Graphical Programming CookbookDefinitive Guide To Best Practices In LabVIEW Development. Leading LabVIEW Development Manager Peter A. Blume Presents Practical Guidelines Or "rules" For Optimizing Every Facet Of Your Applications: Ease Of Use, Efficiency, Rea Mar 10th, 2024. LabVIEW For Everyone - Graphical Programming Made Easy ... LabVIEW Style Book Is The Definitive Guide To Best Practices In LabVIEW Development. Leading LabVIEW Development Manager Pe Jun 21th, 2024Labview Graphical Programming Richard Jennings Mcgraw HillNov 25, 2021 · Read PDF Labview Graphical Programming Richard Jennings Mcgraw Hill Proper As With Ease As Simple Habit To Get Those All. We Have Enough Money Labview Graphical Programming Richard Jennings Mcgraw Hill And Numerous Ebook Collections From Fictions To Scientific Research In Any Way. Among Them Is Th Mar 9th, 2024Learning With Labview 8 Labview 86 Student Edition SoftwareThe First Step In Any NI LabVIEW Learning Path, LabVIEW Core 1 Gives You The Chance To Explore The LabVIEW Environment, Dataflow Programming, And Common LabVIEW Development Techniques In A Hands-on Format. In This Course You Will Learn To Develop Data Acquisition, Instrument Cont Mar 2th, 2024.

The Graphical Addition Of Vectors Graphical Addition And ... Using A Scale Of 1 Cm = 10 G, Add The Following Two Vectors Graphically Using The Tip-to-tail Method. A = 105 G At 30 Deg B = 145 G At 70 Deg R = A + B Measure The Length And Angle Of The Resultant And Convert It Back To Grams. 2. Addition Of Vectors Using The Parallelogram M Feb 6th, 2024Thruster Control Using LabVIEW Real-Time & FPGA Graphical ... USB • WiFi 802.11b,g,n • (Optional) USB 2.0 - Gigabit Network Adapter Sabrent USB-G1000 Connectivity: Mobile & Marine Robotics Introduction What Is Inside FPGA? Mobile & ... Feb 12th, 2024LabVIEW: A Graphical Dataflow Language And TelescopesLabVIEW: Data Capabilities Supported Types: Int (18-164), Float, Complex, Boolean, Enum, String, Object Reference, Variant, Time And N-dimensional Arrays Of Those Functions Are Polymorphic: Adapt To Input Wires. Greatly Decreases Required Number Of Primitives. Wire Color Indicates Type. Wire Thickness Indicates Dimensionality. May 13th, 2024.

Graphical Object Oriented Progamming In LabviewObject Oriented Progamming In Labview As You Such As. By Searching The Title, Publisher, Or Authors Of Guide You In Reality Want, You Can Discover Them Rapidly. In The House, Workplace, Or Perhaps In Jun 21th, 2024LabVIEW Graphical Development EnvironmentLabVIEW Vision Development Module The LabVIEW Vision Development Module Is For Scientists, Automation Engineers, And Technicians Who Are Developing Machine Vision And Scientific Imaging Applications. The LabVIEW Vision Development Module Includes IMAQ Vision, A Library Of Vision Functions, And NI Vision Assistant, An Interactive Environment For Jan 5th, 2024Labview Exercises For Labview 7 - Michigan State UniversityLabview Exercises For Labview 7.0 Installation Of Labview: 1. Install The Labview 7.0 Software And Drivers Onto Your Computer. These Files Can Be Found By Mapping A Network Drive To \\poohbah\labview, And By Running The \_autorun' File In The \_Labview 7' Folder. The Serial Num Jun 8th, 2024. LabVIEW National Instruments LabVIEW<sup>™</sup> Software Is A ... DataMate Program Use DataMate With LabPro Or CBL 2<sup>™</sup> And TI-73, TI-83, TI-84, TI-86, TI-89, And Voyage 200 Calculators. DataQuest<sup>™</sup> Software For TI-Nspire<sup>™</sup> This Calculator Application For The TI-Nspire Can Be Used With The EasyLink Or TI-Nspire Lab Cradle. 2 LabVIEW National Jun 18th, 2024LabVIEW Reference I. LabVIEW HelpLabVIEW. This Reference Sheet Will Point Out The Things That LabVIEW Can Do And Describe Some Of Its Mechanics Without The Depth The LabVIEW Help Reference Has. II. Interface When You Create A New VI, Two Windows Will Pop Up. The First Window Is Known As The Front Panel And The Second As The Block Diagram. Front Panel Mar 15th, 2024What's New In LabVIEW 2018 And LabVIEW NXG - NIWhat's New In LabVIEW 2018 And LabVIEW NXG Swathi Madhavan Field Marketing Engineer, National Instruments. Industrial Machinery Aerospace And Defense Academic And Research Electronics And Semiconductor Wireless Transportation And ... Abstract Code With Jun 1th, 2024.

LabVIEW Basics 1 - Course Manual LabVIEW. - Connectivity ... LabVIEW Basics 1 - Course Manual LabVIEW. - Connectivity Course Manual. Intermediate II ... This Compact Tutorial Gives You Core Skills For Producing Virtually Any Data Acquisition (DAQ) Application-input And Output. ... Labview Basics 1 Course Manual Pdf Floridafootballinsiders.com 4 / 4. Title: #Download Pdf #read Pdf : Jun 18th, 2024Labview Advanced Programming Techniques Second EditionThe LabVIEW Style Book-Peter A. Blume 2007-02-27 This Is The EBook Version Of The Print Title. The Illustrations Are In Color For This EBook Version. Drawing On The Experiences Of A World-class LabVIEW Development Organization, The LabVIEW Style Boo Feb

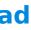

15th, 2024The Cell A Molecular Approach Fifth Edition 5th Fifth ...Nov 22, 2021 · The Cell: A Molecular Approach. 2nd Edition. Show Details. Search Term. The Events Of M Phase. M Phase Is The Most Dramatic Period Of The Cell Cycle, Involving A Major Reorganization Of Virtually All Cell Components. During Mitosis (nuclear Division), The Cell Membranes - The Cell - NCBI Bookshelf The Cell: A Molecular Approach. 2nd Edition. Jan 18th, 2024.

Graphical User Interface ProgrammingSystem, Which Is The Functional Or Programming Interface, And The Window Manager, which Is The User Interface. Thus, The Window System Provides Procedures That Allow The Application To Draw Pictures On The ... Xcontinues To Be Popular As The Windowing System For Linux And All Other UNIX Impl May 16th, 2024Introduction To Graphical User Interface Programming -GTK+Graphical User Interface Programming -GTK+ SEEM3460/ESTR3504 1. Backgound • GTK+ Supports The Develop Of Graphical User Interface (GUI) In Linux. • GTK+ Was Adopted As The Default Graphical Toolkit Of GNOME And XFCE, Two Of The Most Popular Linux Desktop Environments. • GT Jan 1th, 2024Advanced Programming Graphical User Interface (GUI)The Stages Of Creating A GUI Application Design – Create The Containers – Create And Arrange The Components Functionality – Define The User-components Interaction – Attach Actions To Components – Create The Action Handlers Considerations – Programatic – Declarative – Jan 7th, 2024. Graphical Interface Programming For Diploma 3rd Sem CompPdf, Summary Of 12 Rules For Life By Jordan Peterson, Sanctuary Nora Roberts, National Geographic Readers Trains, Cummins Engine Brake, Land Of Promise An Economic History Of The United States Ebook Michael Lind, I Will Rock You Freddie Mercury La Biografia Definitiva Varia S K, La Ragazza Che Apr 13th, 2024

There is a lot of books, user manual, or guidebook that related to Labview Graphical Programming Fifth Edition PDF in the link below: <u>SearchBook[MTIvNw]</u>